$1. 6 1$ 

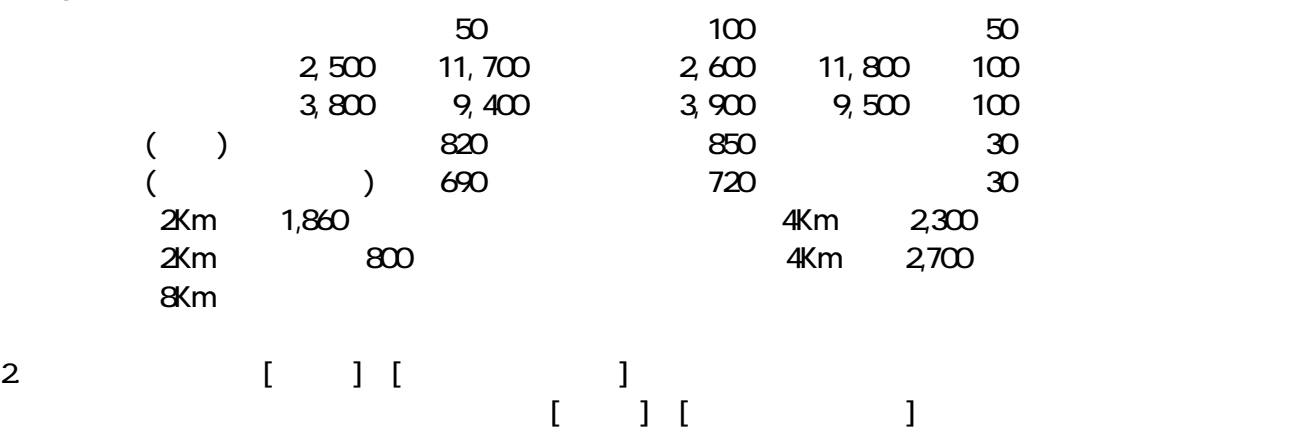

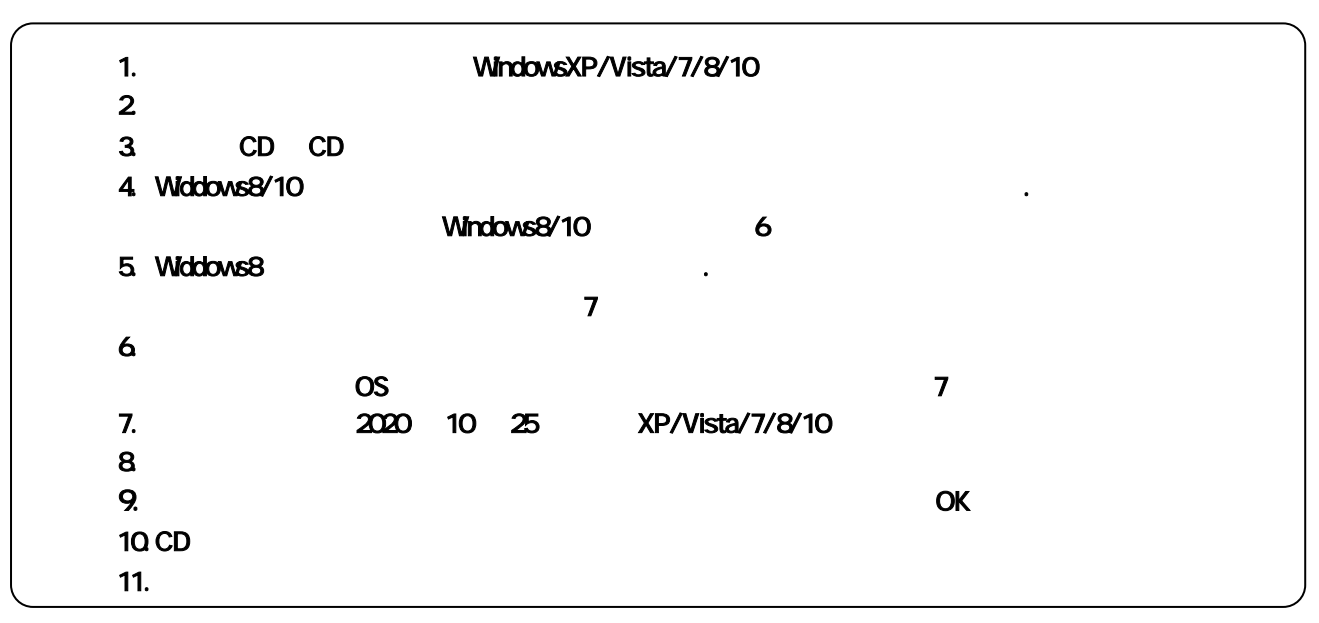

2 10 25 TEL 06-6841-7515